# **Phasor Measurement Unit**

Project 7 ECE 445 Spring 2013 Design Review

Kenta Kirihara, Bogdan Pinte, Andy Yoon TA: Justine Fortier

February 26, 2013

# **Table of Contents**

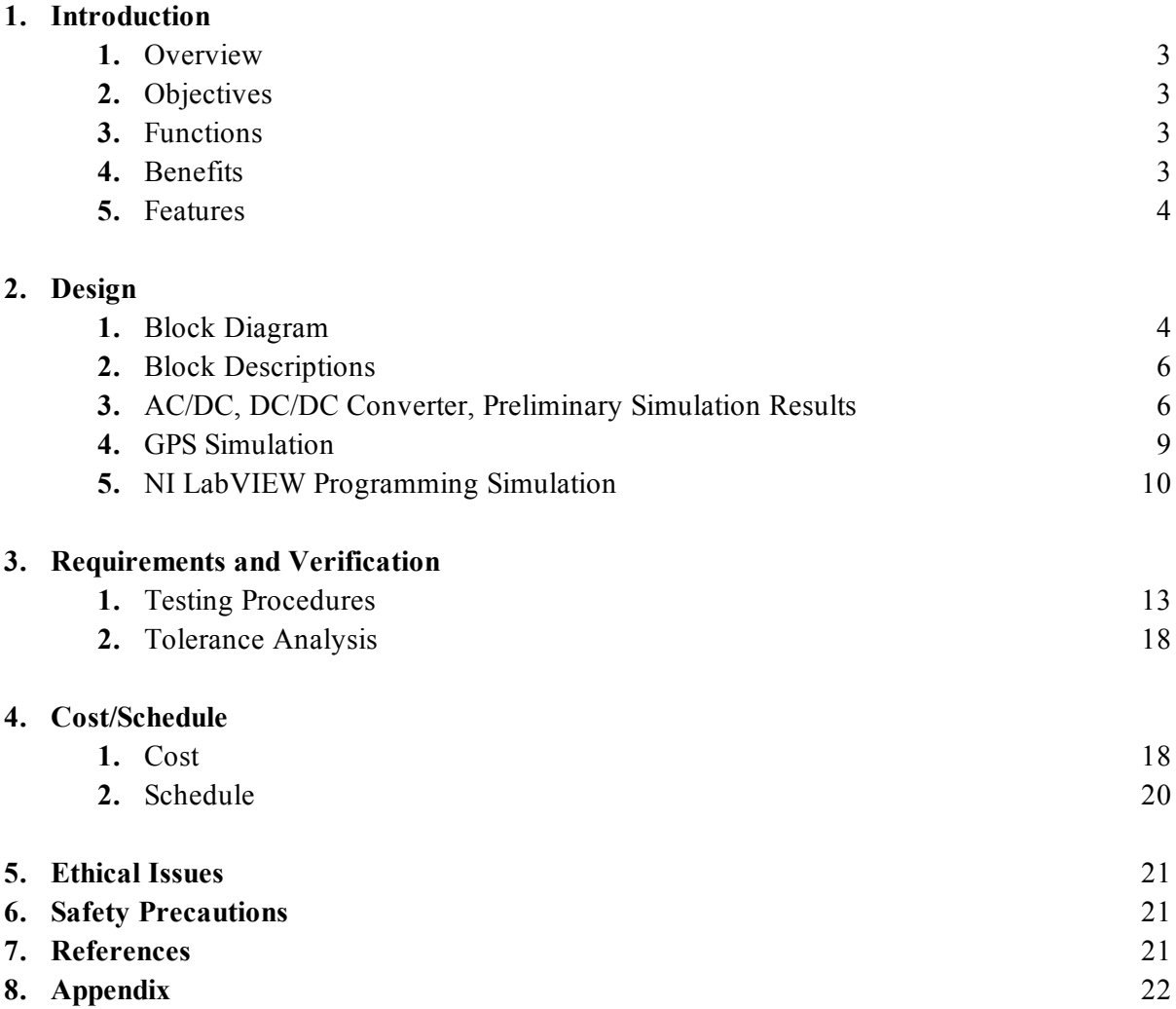

## **1 INTRODUCTION**

#### **1.1 Overview**

This project was deemed appropriate due to current status of Phasor Measurement Units (PMU); existing PMUs have proven to be very expensive and bulky. One of the reasons for the high cost and large size is due to their ability to take three phase measurements. Another factor comes from the fact that existing PMUs are made to be compatible with relays to be able to automatically correct for errors within the grid.

This project, however, focuses on making a unit that can be much cheaper and smaller, with functionality optimization; instead of three-phase measurements, by implementing only one phase and voltage measurement, the important functionality of the PMU is kept while keeping the cost low.

With lower price and more compact size, the distribution of PMU units across the U.S. power grid can greatly increase. Ultimately, relevant industries will be able to monitor the status of the grid, potentially increasing the stability of the grid.

Most useful data collected by the PMU will be what is called a synchrophasor data. A synchrophasor is defined as the magnitude and angle of a sinusoidal function as referenced to an absolute point in time. The difference in wave magnitudes at different points down the transmission and distribution system indicates losses. Furthermore, the phase difference between voltage waves with respect to an absolute point in time indicates power transfer. There is a breakdown value which the phase difference must not reach in order to keep the system stable. Also, the difference in the frequencies between voltage waves indicates instability.

#### **1.2 Objective**

- Successfully acquire voltage and calculate frequency and synchrophasor data with GPS timestamp
- Deploy PMUs across the country
- Cost to be less than \$14,000, which is the cost of existing PMUs
- Size to be no bigger than 300mm x 100mm x 100mm

#### **1.3 Functions**

- Sample voltage and calculate phase, frequency, and RMS voltage magnitude with GPS timestamp precise to a second
- Output/save data to a web server
- LED to show status of the PMU

#### **1.4 Benefits**

- Real-time monitoring the state of the U.S. power grid will enable avoidance of blackouts
- Ability to be deployed world-wide due to cost and size benefits.
- Will assist with higher level PMU research due to its "open-box" nature

### **1.5 Features**

- Compact size
- Cheaper than current PMUs
- User friendly
- Data can be observed anywhere with computer access

# **2 DESIGN**

## **2.1 Block Diagram**

Figure 1 shows the block diagram of the PMU.

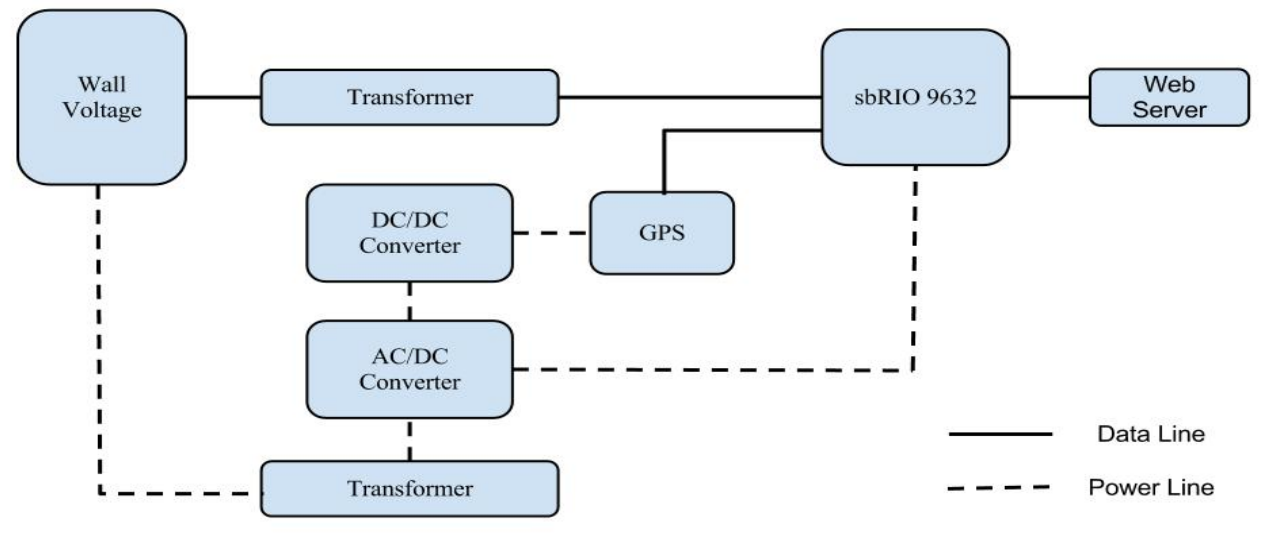

Figure 1. Block Diagram

Figure 2 and Figure 3 shows the dataflow and power flow, respectively.

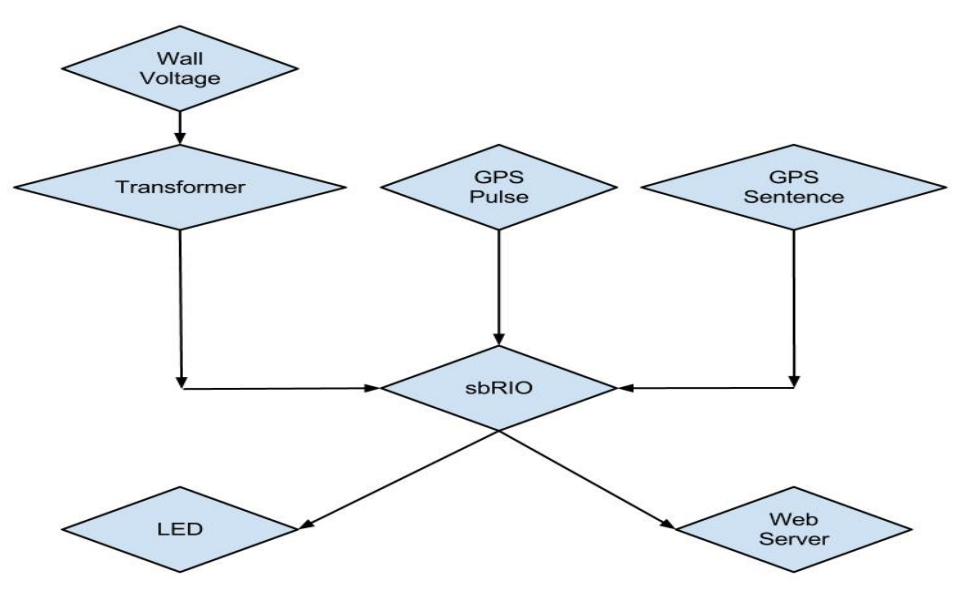

Figure 2. Dataflow

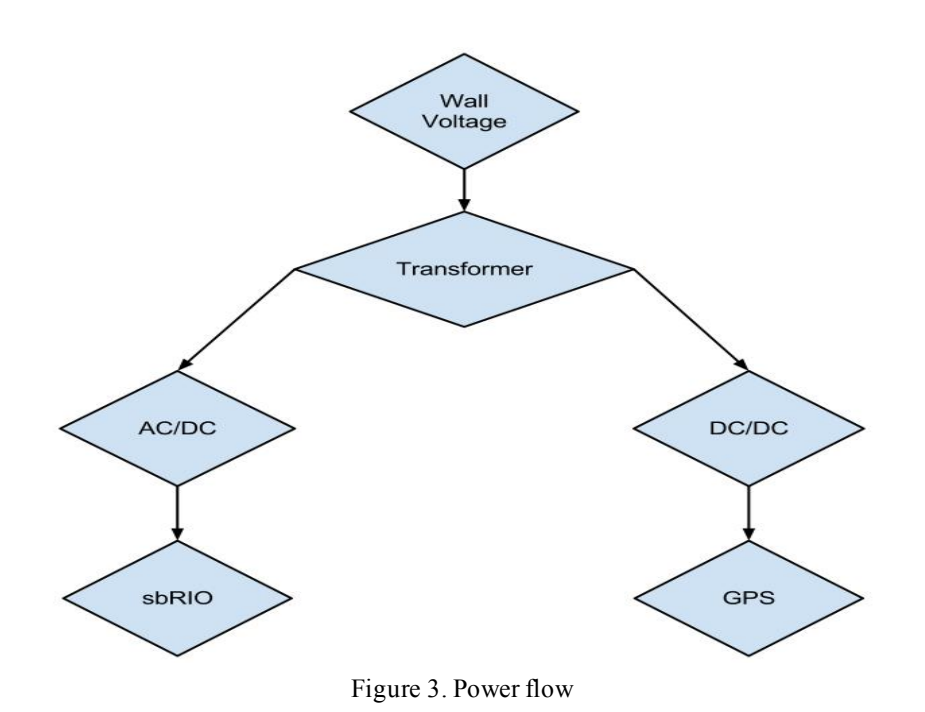

#### **2.2 Block Descriptions**

#### 2.2.1 Wall Outlet

Any wall outlet is a viable source of data sampling. It will connect to a transformer via modified NEMA 5-15 (AC power plugs).

#### 2.2.2 Transformer

A transformer will be used to step down the wall voltage to a voltage that can be sampled from the Single Board RIO. Desired transformer will step down 120VRMS to 5VRMS.

Another transformer will be used for the purpose of stepping down the wall voltage from 120VRMS to 22VRMS to act as an input for the AC/DC converter.

### 2.2.3 GPS

The GPS will output National Maritime Electronics Association (NMEA) GPRMC data sentence, along with a 5V pulse each second. Both data will be inputs to the Single Board RIO.

## 2.2.4 Single Board RIO (sbRIO)

Single Board RIO will take GPS data, GPS pulse, and stepped down wall voltage to calculate RMS value, frequency, and phase with precise timestamp. The data will be output as a text file.

### 2.2.5 LED

An LED will show the status of the PMU. If data is correctly being output from the sbRIO, LED will be lit.

## 2.2.6 Web Server

Data generated from the sbRIO will be uploaded to a web server. This will allow for the data to be observed anywhere.

## 2.2.7 AC/DC/DC Converter

This block will convert 22VRMS from a transformer to a 24VDC and 5VDC to power the sbRIO and the GPS

## **2.3 AC/DC, DC/DC Converter, Preliminary Simulation Results**

2.3.1 Schematics

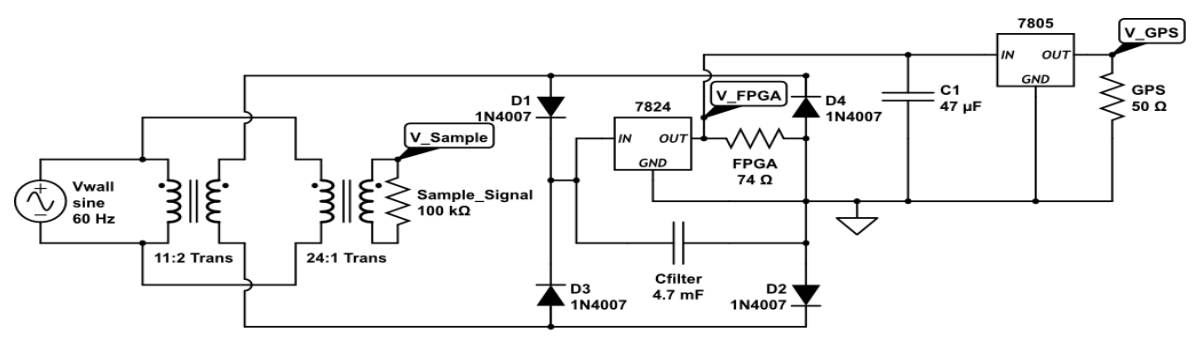

Figure 4. Power Supply

#### 2.3.2 Calculations

There are three parts to the power supply. The V\_Sample, V\_FPGA, and V\_GPS. Each component was calculated out with certain requirements.

First, the V\_Sample which is used for sampling must be between  $-10$  to  $10$  V in amplitude from the requirements. Since the Vwall is 120VRMS, a 24:1 transformer is used to step the voltage down to 5VRMS. Since the analog input of the converter is high impedance, in the schematic it is replaced by a  $100<sub>k</sub>Ω$  resistor.

V FPGA is the constraint for the main part of the design. Initially, the voltage at the FPGA was chosen as 24V. Since at 60Hz, capacitive filtering would require a very large capacitor for a true rippleless voltage, a 4.7mF capacitor was decided to be used alongside with the UA 7824 voltage regulator. By doing this, the V\_ripple is found to be fairly large, as shown in (1), but small enough for this application. The linear regulator input can be found by (2) with the constraint of  $(3)$  and  $(4)$ .

$$
V_{\text{ripple}} = \frac{I_{\text{load}}}{2fC} = \frac{P}{2VfC} = \frac{7.75}{2*2*4700*10^{-6}} = .59V
$$
 (1)

$$
V_{regin} = V_{secondary} - 1.2 \pm \frac{V_{ripple}}{2}
$$
 (2)

$$
27V < V_{\text{regin}} < 37V \tag{3}
$$

$$
V_{regin} = V_{cap} < 35V \tag{4}
$$

Using these properties, the V\_secondary is solved for as a range in (5).

$$
30.9V < V_{\text{secondary}} < 31.5V \tag{5}
$$

From this calculated result, V\_secondary is chosen as  $31V$  to solve for the transformer turns

ratio as 11:2.

From a stable 24V at the FPGA, a 5V output was necessary to power the GPS. To create this output, a linear regulator was used again. Using a 47uF capacitor to stabilize the input voltage, UA7805 was used to create the 5V supply.

2.3.3 Simulation

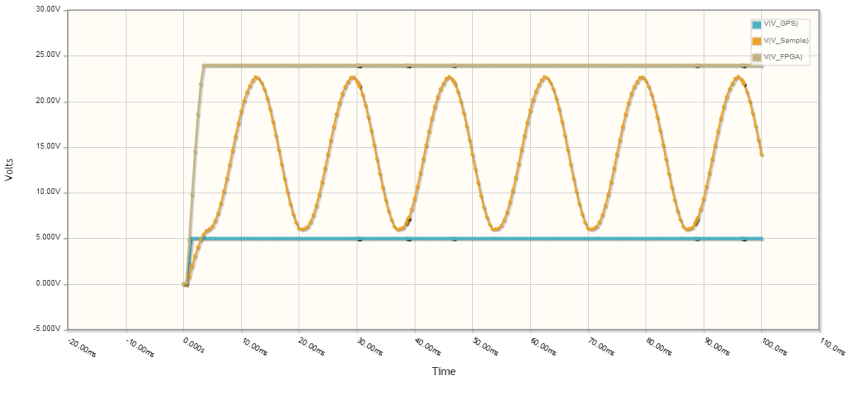

Figure 5. Simulation results

Figure 5 shows the simulation results. The results show that V\_FPGA and V\_GPS is stable at 24V and 5V, and V\_Sample is an undistorted sine wave. This would power the board, gps, and allow sampling to be made.

#### **2.4 GPS Simulation**

The Garmin 18x LVC provides timing information that "enables" data synchronization for the project. A sample of the GPS 1 pulse per second signal is shown in the oscilloscope screen shot at Figure 6. The signal high is 5 V and low is 0 V. The distinct pulse leading edge marks the start of each second accurate up to 1μs. A sample of the National Maritime Electronics Association (NMEA) standard sentence "GPRMC" is shown in Figure 7, which provides the date and time stamp. The two together forms the time reference for the PMU.

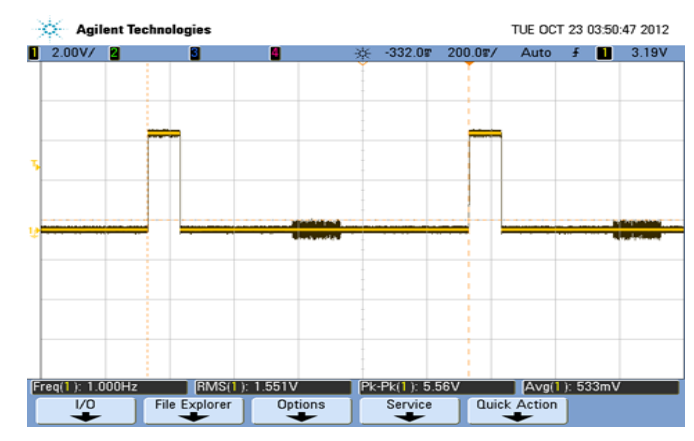

Figure 6. GPS Pulse Signal

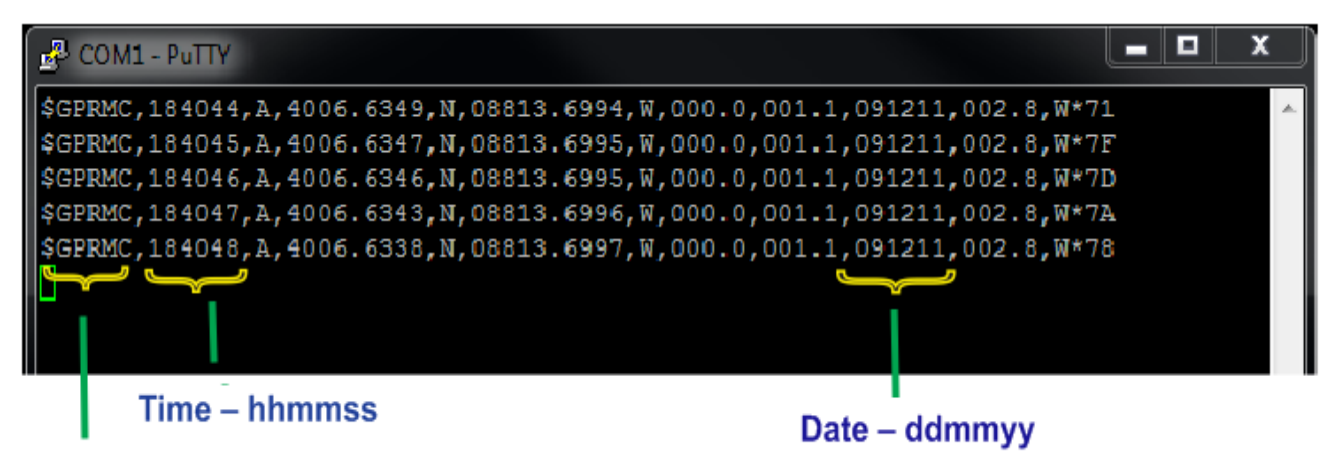

## **NMEA Sentence designation**

Figure 7. GPS Data Sentence for Date and Time

### **2.5 NI labVIEW Programming Simulation**

### 2.5.1 Control VI

Figure 8 shows the code written for the sbRIO. This VI controls 2 subVIs: FPGA VI and GPS VI. Control VI controls the overall operation for the PMU. It takes data read by FPGA subVI along with GPS subVI to calculate frequency, RMS voltage, and phase of the waveform and outputs correct data with precise timestamp. Timestamp data collected every second is divided into 6 parts and are assigned to corresponding group of voltage measurements and calculations. In this simulation, calculated data is output as waveform each time the FIFO fills up, as shown in Figure 11. LED and web server control will be added to this main VI.

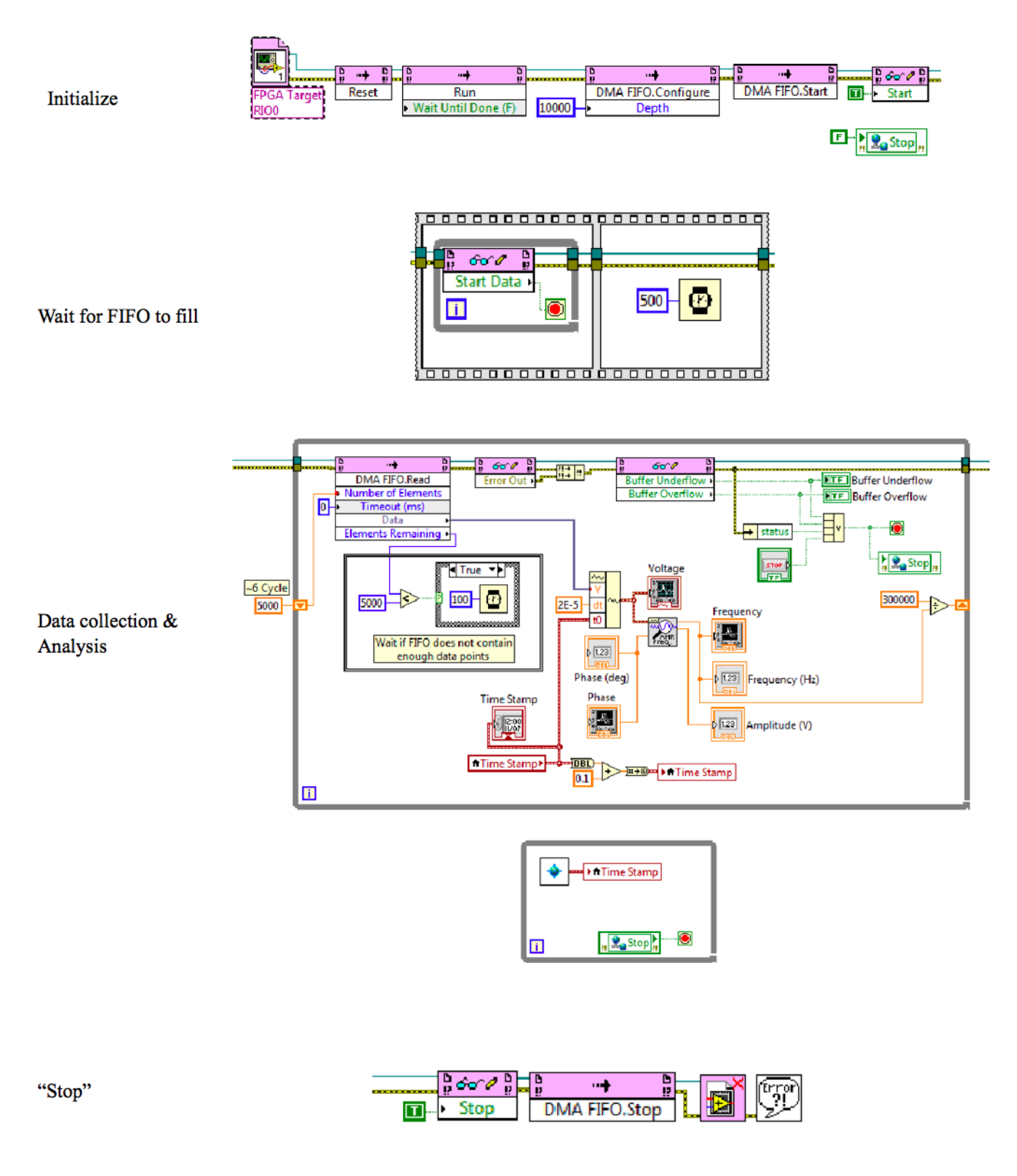

Figure 8. Control VI

FPGA subVI is operated by control VI to collect data at the start of pulse given by the GPS. Collected data points are put into a FIFO for control VI to utilize.

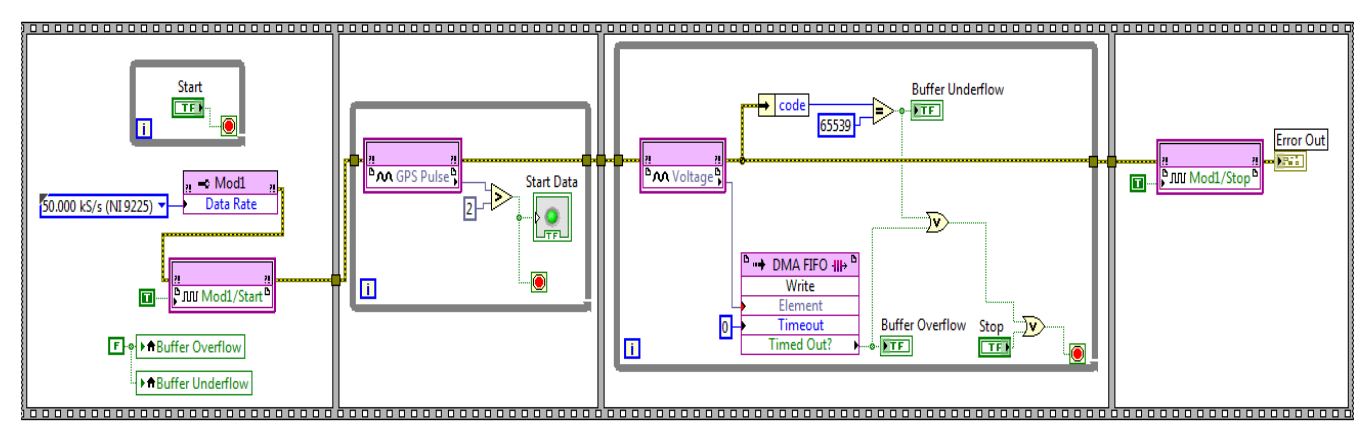

Figure 9. FPGA subVI

## 2.5.3 GPS subVI

This subVI collects GPS sentence in a string form and outputs year, month, date, and time exact to a second. The output is used by the control VI to stamp time to acquired voltage data.

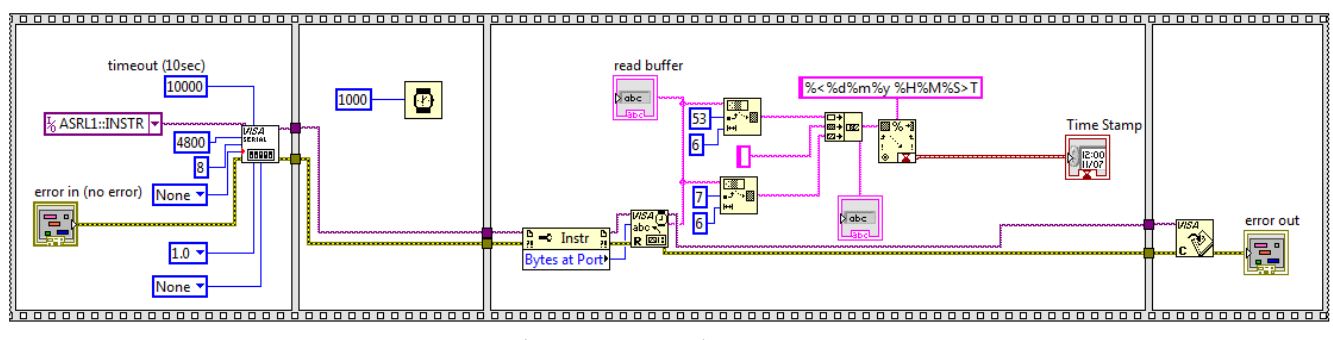

Figure 10. GPS subVI

### 2.5.4 Front Panel

Figure 11 shows the front panel of the main control VI. As seen in the figure, correct representation of the wall voltage is confirmed with frequency and phase. With a finalized product, the data will be output as a text file to a web server.

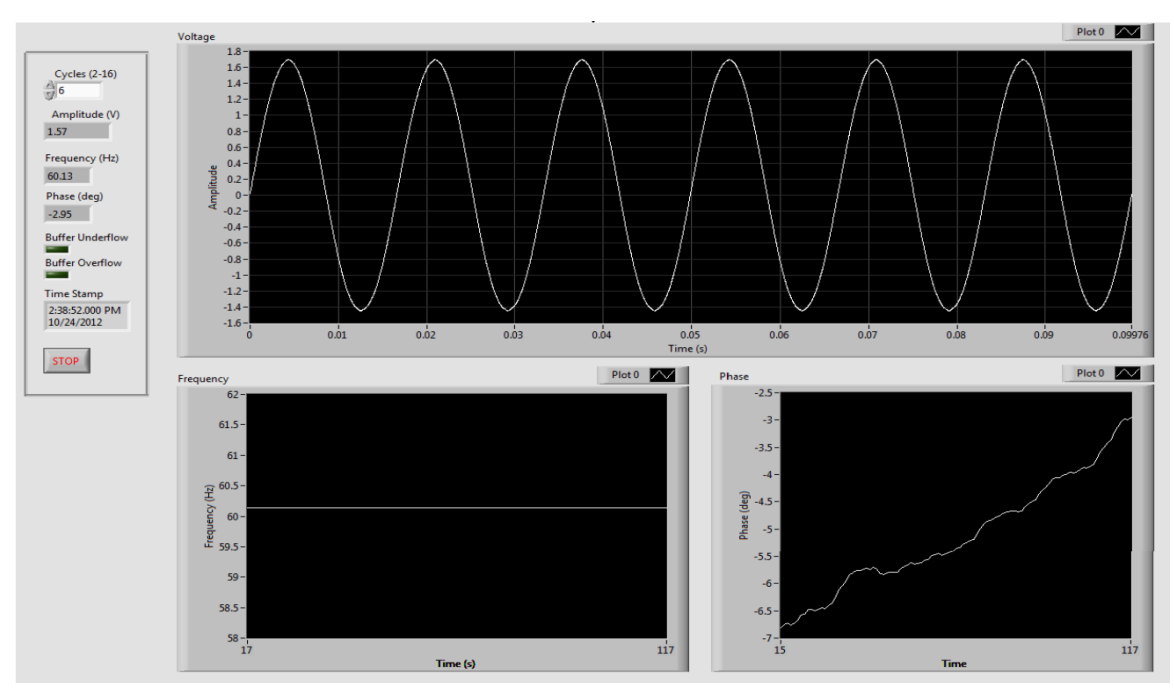

Figure 11. Front Panel

## 2.5.5 Web Server

The web server data storage of the PMU will be implemented using the sbRIO. As long as the sbRIO is connected to the internet via Ethernet cable, sbRIO can be programmed using LabVIEW FPGA code to store data on the server.

# **3 Requirements and Verification**

# **3.1 Testing Procedures**

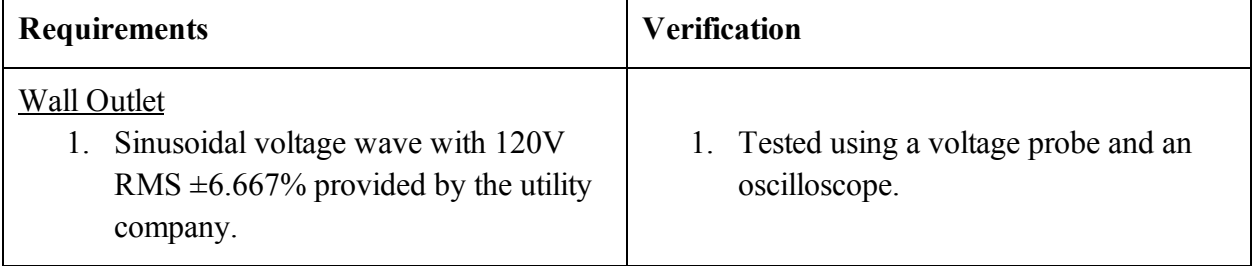

## Transformer

1. 120 VRMs  $\pm$  6.667% on the primary, will give  $5V$ <sub>RMS</sub>  $\pm$ 6.667% on the secondary. This gives a stepped down

voltage amplitude range of 6.60~7.54  $V$ , which is within the  $10 \, \mathrm{V}$  maximum analog input of the sbRIO.

2. 2mV conversion error when stepping down wall voltage. This translates into a wall voltage error of 48mV giving an assumed range between 119.952~120.048 V RMS when the wall voltage is 120.000 VRMS. Greater number of turns give a smaller conversion error.

1. An oscilloscope will be used to ensure the stepped-down voltage is within the analog input range over the

#### entire wall voltage allowed range: a. Connect 112 VRMS to the

- primary of the transformer. The amplitude on the secondary must not exceed 10V.
- b. Connect 128 VRMS to the primary of the transformer. The amplitude of the secondary must not exceed 10V
- 2. The primary and secondary transformer RMS voltages will be measured with a multimeter for different input values:
	- a. Put 112 VRMS on the primary of the transformer. Measure the RMS value on the secondary. Calculate the conversion factor by dividing the primary RMS to the secondary RMS value.
	- b. Repeat for 1 VRMS increments until 128 VRMS
	- c. If the range in the conversion factor is less than 0.0192 when the primary is varied from 112 VRMS to 128 VRMS, the transformer works as required and the next step can be ignored.
	- d. If the error is bigger, increase the number of turns on each side of the transformer while keeping their ratio the same

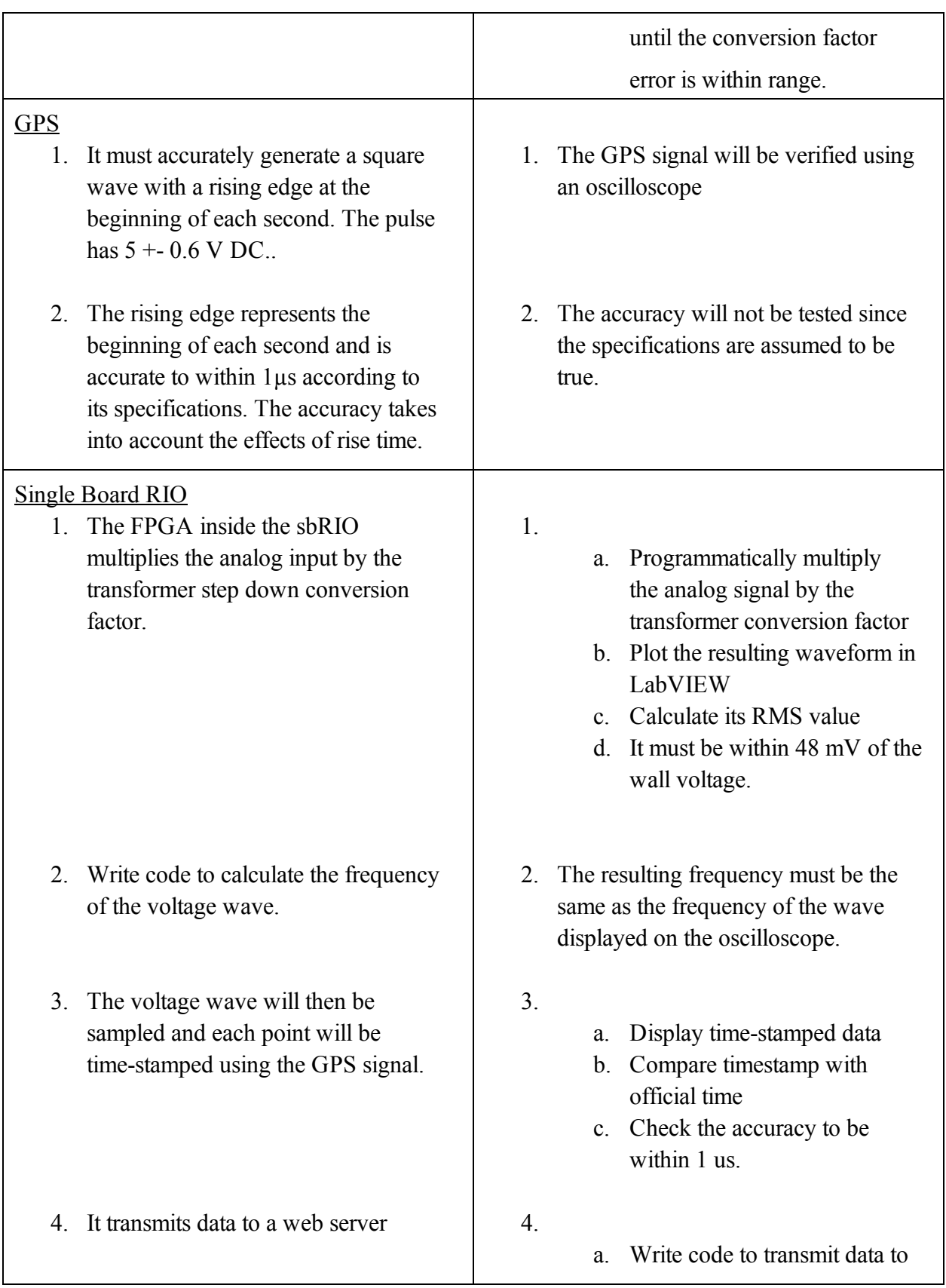

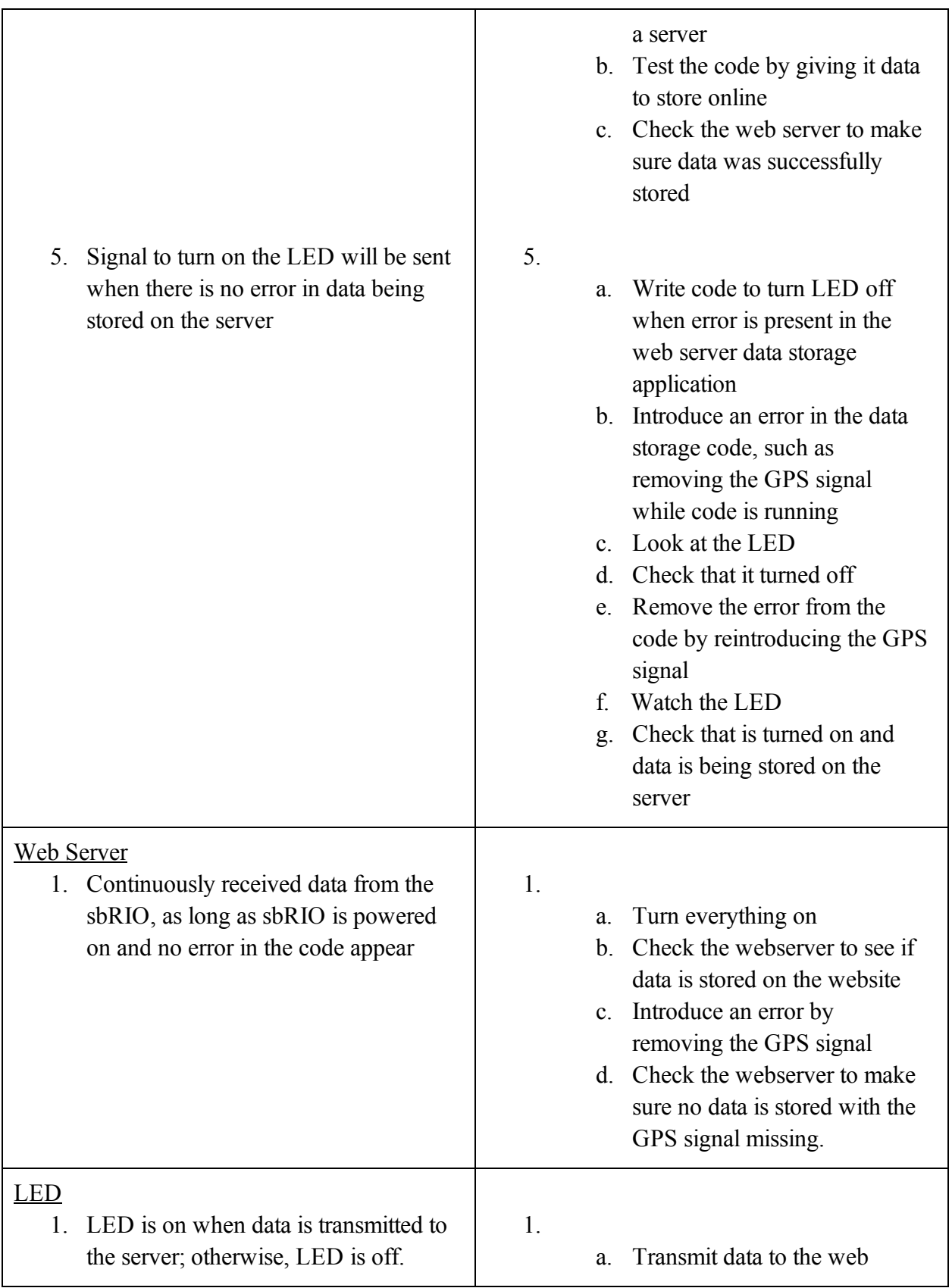

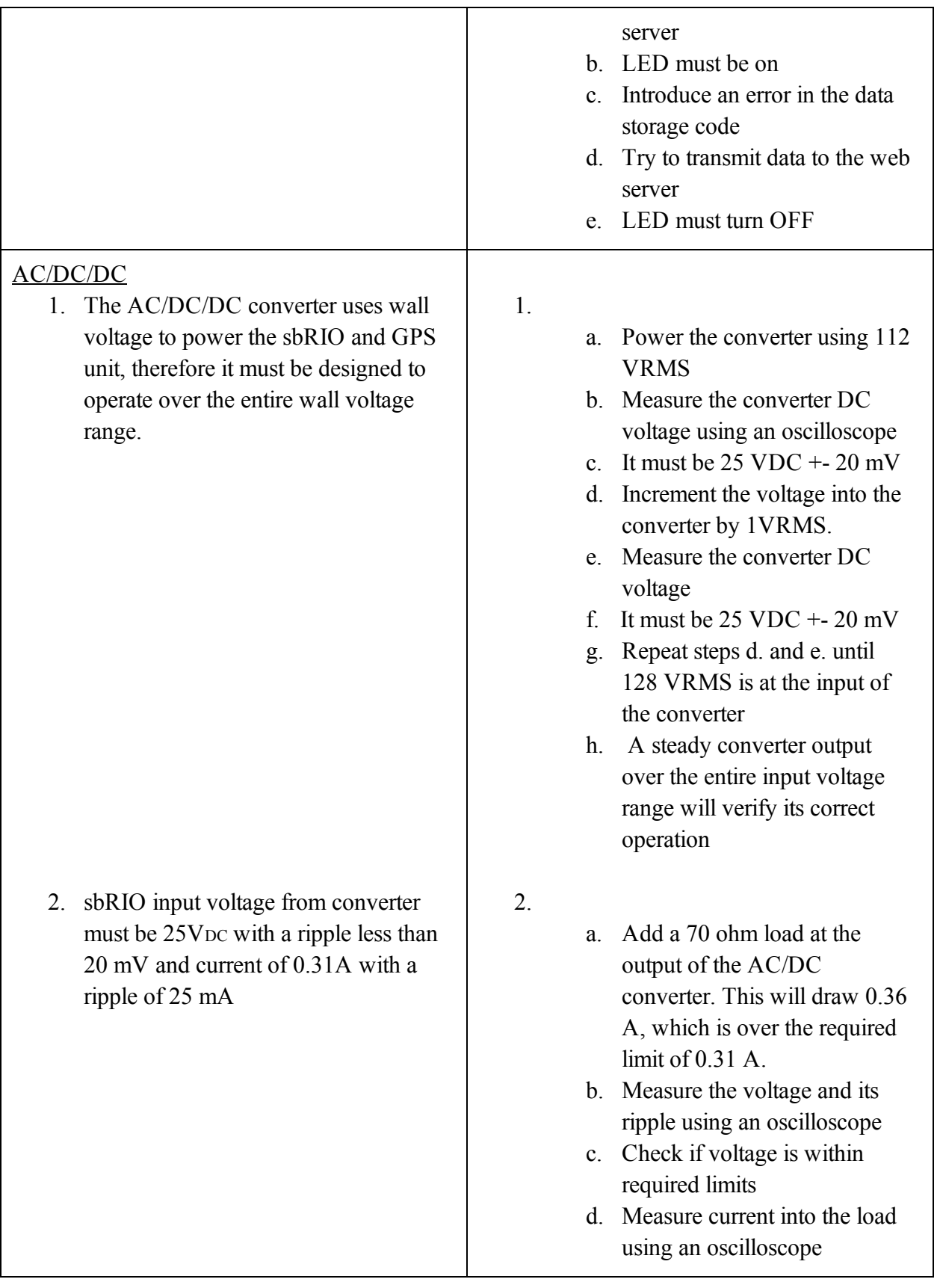

3. GPS must be powered by 5V DC with an allowed ripple between 4.05.5 V DV and  $90 + 2$  mA

4. The current provided by the converter is  $0.4 A + 25 mA$ . Since there will be a transformer in our converter with 0.4 A representing the current on the low side, the high side will have less current; therefore 0.4 A represents the maximum current in our converter.

- e. Check current to make sure it is 0.36 A
- f. Let it running for half an hour
- g. Voltage and current values and ripples must not change value over time
- h. Make sure components do not melt or become hot while operating for a long period of time
- 3.
- a. Add a 50 ohm load at the output of the DC/DC converter.
- b. This will draw 0.1 A
- c. Measure voltage and current at the load using an oscilloscope
- d. Check that these are the desired values with the corresponding desired ripples
- e. Leave it powered for half an hour
- f. Check that current and voltage values and ripple do not change over time
- g. DC/DC converter components must not get hot or melt during prolonged operation
- 4. This step verified implicitly by step 3 because the DC/DC converter current is supplied through the AC/DC converter

#### **3.2 Tolerance Analysis**

The National Electrical Code (NEC) says the standard for the wall voltage is  $120V \pm 5\%$ . This gives a range of 114 V to 126 V. However, in order to accommodate outliers, we will design our power converter to operate from a voltage source range of 112 V to 128 V. The sbRIO-9632 user guide dictates that the power supply ripple must be less than 20 mV.

Since there is a step down of voltage from the wall outlet to the analog input of the FPGA, an error factor naturally exist. The accuracy of the voltage measurement is essential. However, since the FPGA is accurate up to  $6220 \mu V$  at the highest voltage range (-10V to 10V), this would mean that the FPGA can theoretically be accurate up to 0.06%. To bring the error factor to low as possible, an Agilent Technologies oscilloscope will be used to make sure that this voltage is accurate up to 0.1%.

## **4 Cost and Schedule**

#### **4.1 Cost**

4.1.1 Labor

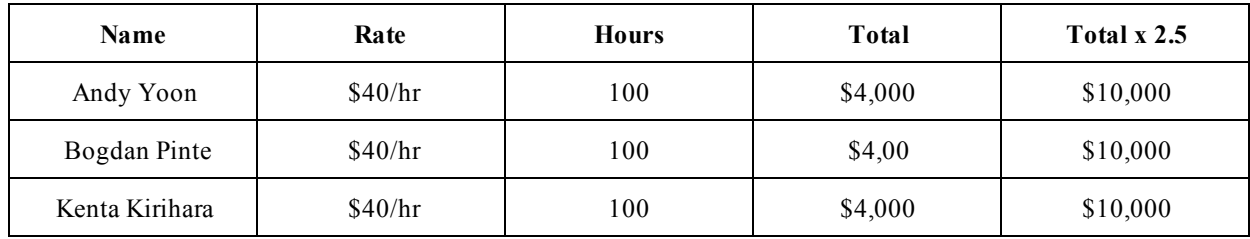

#### 4.1.2 Parts

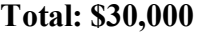

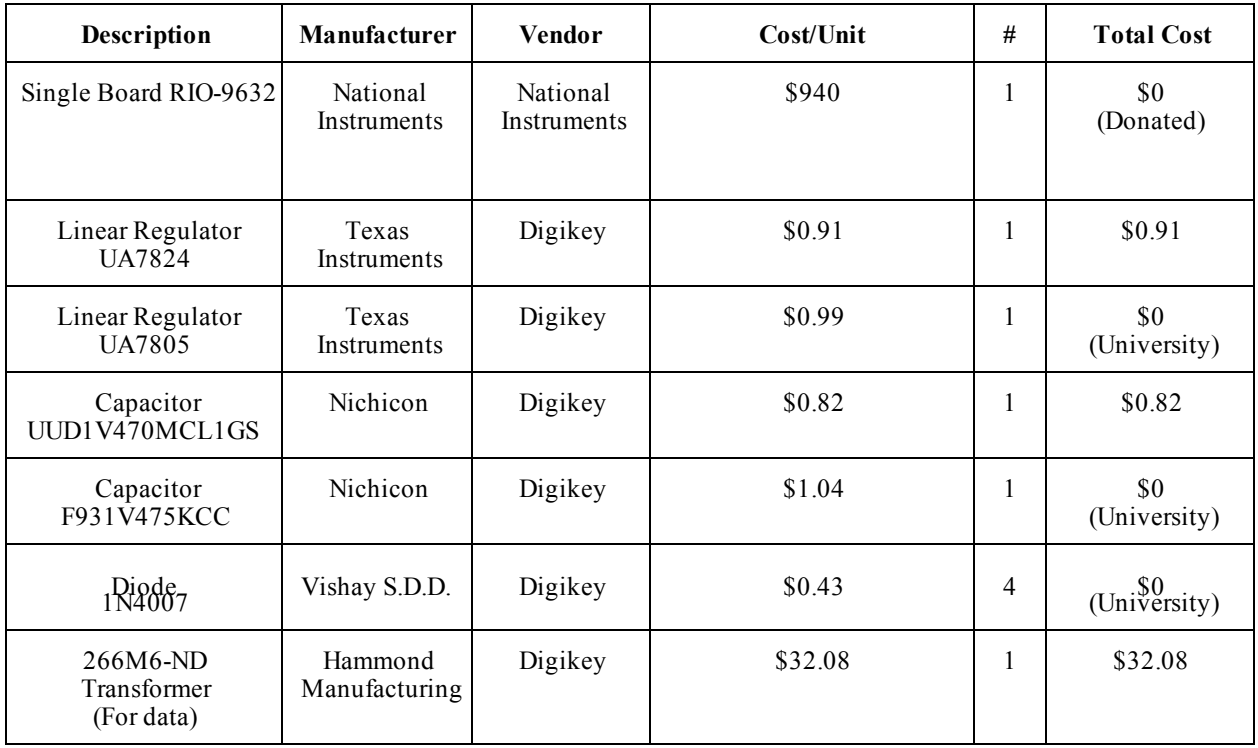

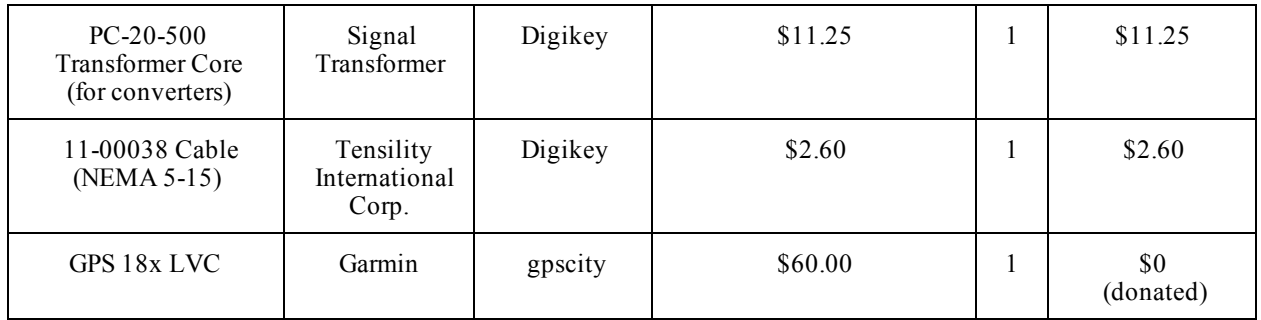

# 4.1.2 Total Project Cost

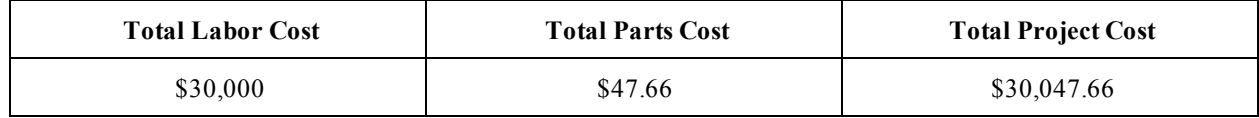

\*Total project cost is to be \$ 31,051.41 (counting donated and existing parts)

## **4.2 Schedule**

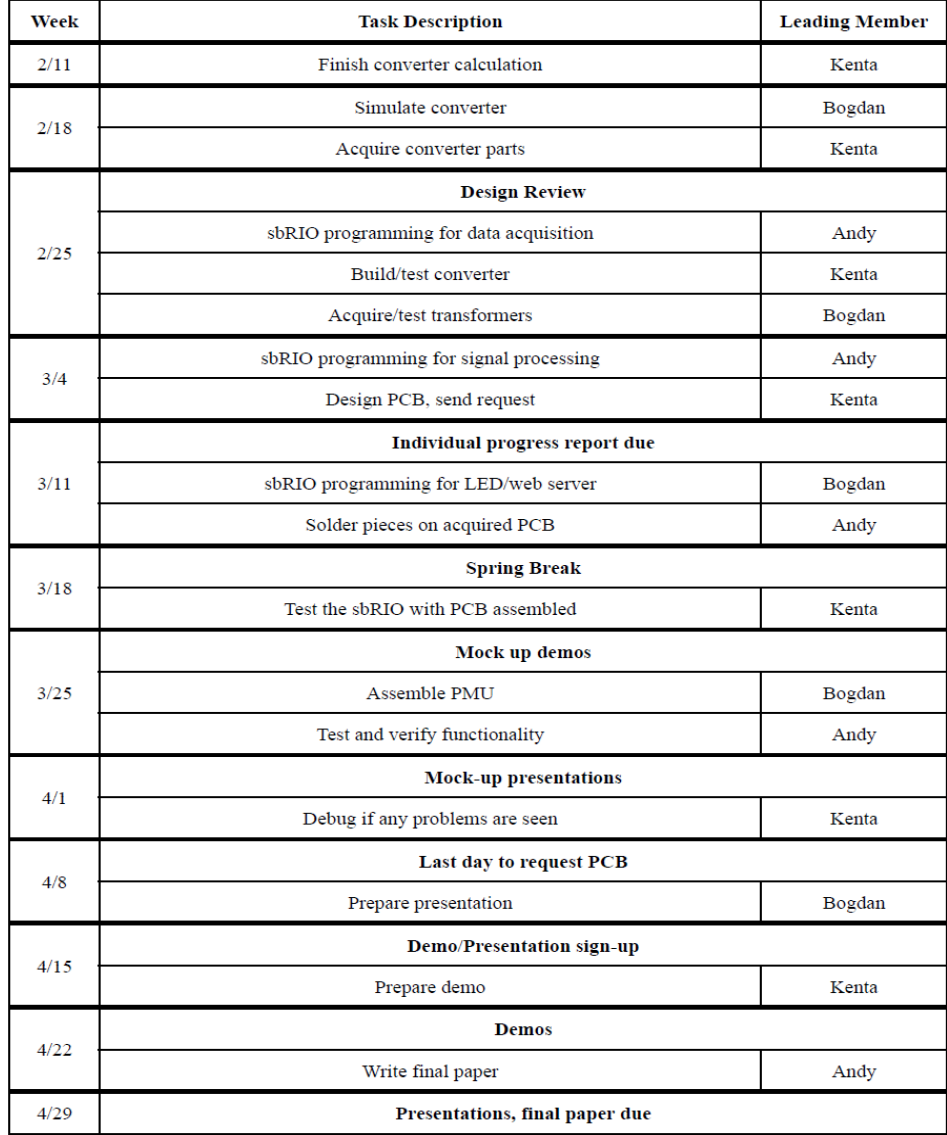

## **5 Ethical Issues**

Our team agrees to adhere to the IEEE Code of Ethics included in Appendix [A]. Furthermore, the following portions of the IEEE Code of Ethics are directly pertinent to our project:

- 1. "to be honest and realistic in stating claims or estimates based on available data;" Our PMU must not operate outside of the claimed errors. Its data must be as reliable as we claim it to be.
- 2. "to improve the understanding of technology; its appropriate application, and potential consequences;" One main reason to build the PMU was to aid in academic research by improving the

understanding of their operation.

# **6 Safety Considerations**

Since the project deals with high voltage, several safety measures are deemed important.

- Make sure the converter circuit is wired correctly before turning on power
- Do not make circuit changes when power is on
- $\bullet$  Do not wear loose-fitting clothing
- Be cautious when handling equipments after it has been operating, as they may be hot
- Make sure parts (especially capacitors) are wired correctly with correct polarity
- Do not test with wet hands

# **7 Reference**

- [1] "IEEE Code of Ethics." IEEE. Web. 25 Feb. 2013. <http://www.ieee.org/about/corporate/governance/p78.html>.
- [2] "User Guide." *National Instruments*. Web. 25 Feb. 2013. <http://www.ni.com/pdf/manuals/375052c.pdf>.
- [3] Fairchild Semiconductor, "General Purpose Rectifiers," 1N4001 datasheet, May 2009
- [4] Sparkfun, "Positive-Voltage Regulators," LM7805 datasheet, May 1976 [Revised May 2003]

[5] Reinhard, Karl. "Final Project Report: Phasor Measurement Unit," Dec 9, 2011

# **7 Appendix**

[A] Section 7.8 IEEE Code of Ethics

We, the members of the IEEE, in recognition of the importance of our technologies in affecting the quality of life throughout the world, and in accepting a personal obligation to our profession, its members and the communities we serve, do hereby commit ourselves to the highest ethical and professional conduct and agree:

- 1. to accept responsibility in making decisions consistent with the safety, health, and welfare of the public, and to disclose promptly factors that might endanger the public or the environment;
- 2. to avoid real or perceived conflicts of interest whenever possible, and to disclose them to affected parties when they do exist;
- 3. to be honest and realistic in stating claims or estimates based on available data;
- 4. to reject bribery in all its forms;
- 5. to improve the understanding of technology; its appropriate application, and potential consequences;
- 6. to maintain and improve our technical competence and to undertake technological tasks for others only if qualified by training or experience, or after full disclosure of pertinent limitations;
- 7. to seek, accept, and offer honest criticism of technical work, to acknowledge and correct errors, and to credit properly the contributions of others;
- 8. to treat fairly all persons regardless of such factors as race, religion, gender, disability, age, or national origin;
- 9. to avoid injuring others, their property, reputation, or employment by false or malicious action;
- 10. to assist colleagues and co-workers in their professional development and to support them in following this code of ethics.

Changes to the IEEE Code of Ethics will be made only after the following conditions are met:

- Proposed changes shall have been published in THE INSTITUTE at least three (3) months in advance of final consideration by the Board of Directors, with a request for comment, and
- All IEEE Major Boards shall have the opportunity to discuss proposed changes prior to final action by the Board of Directors, and
- An affirmative vote of two-thirds of the votes of the members of the Board of Directors present at the time of the vote, provided a quorum is present, shall be required for changes to be made.